# Loadable Modules: **Tilted Probabilities**

Ects source code

Russell Davidson

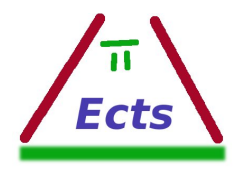

°c August, 2010

## Table of

#### Table of Contents i

#### 1 Tilted Probabilities

- 1 Introduction<br>2 The Algorith
- The Algorithm  $\,$
- 3 Coding the Algorithm 5
- 4 The **Ects** Module
- 5 The Code File and the  $\overline{\phantom{a}}$

#### $References$

## Ch Tilted **F**

#### 1. Introduction

In bootstrapping with resampling from a set of objects with equal pro different probabilities assigned to t methods of achieving this, but the Knuth  $(1998)$ , section 3.4.1A, when

The problem can be stated as follows. tribution with atoms at  $0, 1, \ldots, n$ outcome  $i$ . We require of course one. If we make drawings from the with the object  $i, i = 0, 1, \ldots, n$ resampling. We wish to impleme possible.

#### 2. The Algorithm

Let  $\pi_i$  be the desired probability Let  $\pi_i$  be the desired probability  $P_i = \sum_{j=0}^i \pi_j$ , and let  $P_{-1} = 0$ . number  $U$  from  $U(0,1)$ , and selection because the probability of choosing by this algorithm once  $U$  is drawn the algorithm to be efficient.

The idea of the efficient algorithm  $0, \ldots, n-1$  with *equal* probability selected as the drawing is then  $\epsilon$ Index i is chosen rather than  $y_i$ another table. The two tables as drawing occurs with the desired p

<span id="page-3-0"></span>An essential feature of this scheme is that the first selection limits the number of possibilities for the final selection to at most two. This allows the choice between i and  $y_i$  to be made efficiently: A second random number  $U'$  can be generated from U(0,1), and then i is chosen if  $0 \leq U' \leq p_i$ , and  $y_i$  is chosen otherwise. In practice, we do not really need to generate two random numbers U and U'. We draw one random number V, and set  $i = \lfloor nV \rfloor$ , thereby making i a drawing from the uniform distribution on  $0, \ldots, n-1$ . Then  $U' = V - i$  is a drawing from  $U(0,1)$ .

Each index is chosen at the first step with probability  $1/n$ . Conditional on choosing  $i$ ,  $i$  is kept at the second stage with probability  $p_i$ , and so  $i$  is chosen in this way with unconditional probability  $p_i/n$ . Conditional on any other first choice k, i can be chosen only if  $y_k = i$ , and then only with probability  $1-p_k$ . Thus the total unconditional probability of choosing  $i$  is given by

$$
\pi_i = n^{-1} \left( p_i + \sum_{k=1}^n (1 - p_k) \mathbf{I}(y_k = i) \right). \tag{1}
$$

Here, I( $\cdot$ ) is the indicator function. Observe that, if  $p_i = 1$ , the value of  $y_i$  is irrelevant, since if  $i$  is chosen at the first stage, it is always kept at the second.

The tables giving the  $y_i$  and the  $p_i$  are constructed in an iterative fashion. Throughout the successive iterations, a number of things are kept invariant, so that we can guarantee that, at the end of the iterative loop, the equations (1) are satisfied. The loop makes use of a set of nonnegative numbers  $q_i$ ,  $i =$  $0, \ldots, n-1$ , which are initialised so that  $q_i = \pi_i$ . At intermediate stages, the indices are partitioned into a subset  $I$ , containing those indices for which the table entries  $p_i$  and  $y_i$  have not yet been computed, and a complementary subset J. For any  $i \in J$ ,  $p_i$  and  $y_i$  have been computed, and are not changed subsequently. For  $i \in I$ , the relation that constitutes the loop invariant is as follows:

$$
\pi_i = q_i \mathbf{I}(i \in I) + n^{-1} \Big( p_i \mathbf{I}(i \in J) + \sum_{k \in J} (1 - p_k) \mathbf{I}(y_k = i) \Big). \tag{2}
$$

Before starting the loop, the set J is empty and  $\pi_i = q_i$  for all i, so that (2) holds initially. Similarly, when I is empty and the tables are complete, we see that  $(2)$  is identical with  $(1)$ , as required. An algorithm that maintains  $(2)$ at each iterative step while filling  $J$  and emptying  $I$  therefore gives a correct set of tables.

If we sum the equations  $(2)$  over all values of i, we find that

$$
1 = \sum_{i=0}^{n-1} \pi_i = \sum_{i \in I} q_i + n^{-1} \sum_{i \in J} p_i + n^{-1} \sum_{i=0}^{n-1} \sum_{k \in J} (1 - p_k) I(y_k = i).
$$
 (3)

#### The Algorithm 3

On interchanging the order of the we see that that term becomes

$$
n^{-1} \sum_{k \in J} (1
$$

But  $y_k$  takes on exactly one value b Thus (3) becomes

$$
1 = \sum_{i \in I} q_i + n^{-1}
$$

where  $\#J$  is the number of elements where  $\#J$  is the number of elements<br>we conclude that  $(\#I)^{-1}\sum_{i\in I}$  $q_i$ elements  $q_i$  for  $i \in I$  is  $1/n$ .

We distinguish two cases. If all the U the average of  $1/n$ . In this case, w all the indices  $i$  to the subset  $J$  the that the  $y_i$  for  $i \in I$  are irrelevant. invariant relations  $(2)$ , observe the all  $i \in J$  says that

$$
\pi_i = n^{-1} \Big( p_i +
$$

After the operation, all the indice potentially contribute to the sum indices transferred, and so their c maintained for  $i \in J$ . For  $i \in I$ , (2)

$$
\pi_i = q_i + n^{-1}
$$

After the operation, (2) becomes

$$
\pi_i = n^{-1} \Big( 1 +
$$

As before, the sum over  $k$  is unchanged before, the sum over  $k$ and so, since  $q_i = 1/n$ , the invariant that all the  $q_i$  for  $i \in I$  are equal to the iterative loop. In fact, the sto  $q_i$  for  $i \in I$  is equal to  $1/n$ , since are equal to the average.

At the start of each iteration, the indices in I are sorted in increasing order of the  $q_i$ . At this point, we check whether the stopping condition is satisfied. After the sort, the smallest  $q_i$  for  $i \in I$  is indexed by the first element of the set I. If it is equal to  $1/n$ , we set  $p_i = 1$  for all  $i \in I$  and transfer all elements of I to J, as discussed above.

If the values of the  $q_i$  [for](#page-3-0)  $i \in I$  are not all equal, we transfer one element of I to J as follows. The index j for which the table entries  $p_i$  and  $y_j$  are to be computed in this iteration is chosen to correspond with the smallest of the  $q_i$  for  $i \in I$ . We set the conditional probability  $p_j$  equal to n times the unconditional probability  $q_j$ . For  $y_j$  we take the index  $y \in I$  for which  $q_y$  is the greatest of the values of the  $q_i$  for  $i \in I$ . The index  $y_j$  is the last element of the set  $I$ , and so it is different from  $j$ .

The rest of the iteration is devoted to maintaining the invariant relations. Since index  $y_j$  can now be chosen at the second step if j is chosen at the first, we reduce the probability mass that remains to be attributed to  $y_i$ by the amount now ass[ocia](#page-3-0)ted with  $j$ . Unconditionally, this amount is  $(1 - p_i)/n = 1/n - q_i$ . Note that, as the greatest of a set of unequal elements,  $q_y$  is strictly greater than the average  $1/n$ . Thus  $q_y$  remains nonnegative after this operation. Finally, we transfer the i[ndex](#page-3-0)  $j$  from  $I$  to  $J$ .

#### The invariants

It remains to check that these operations do indeed preserve the invariants. The right-hand side of (2) for  $i = j$  before  $p_j$  and  $y_j$  are appended to the tables is equal to  $\overline{\phantom{a}}$ 

$$
q_j + \sum_{k \in J} n^{-1} (1 - p_k) I(y_k = j).
$$

At the end of the iteration, when  $j \in J$ , the right-hand side becomes

$$
n^{-1}p_j + \sum_{k \in J} n^{-1}(1 - p_k) I(y_k = j).
$$

But  $p_i = nq_i$ , and the sum over k is the same for both iterations, since  $y_i \neq j$ . Thus we conclude that, if (2) holds for  $i = j$  at the beginning of the iteration, it does so as well at the end.

The index  $y_i$  belongs to I both at the beginning and at the end of the iteration. At the beginning, the right-hand side of (2) for  $i = y_i$  is

$$
q_{y_j} + \sum_{k \in J} n^{-1} (1 - p_k) I(y_k = y_j).
$$

At the end of the iteration,  $(1-nq_j)/n$  has been subtracted from  $q_{y_j}$ . Index j now belongs to J, and so it contributes  $n^{-1}(1-p_j)$  to the sum over k. What is subtracted is thus equal to what is added, and so, if (2) holds for  $i = y_i$  at the beginning of the iteration, it does so as well at the end.

#### Coding the Algorithm 5

Consider an index  $i \in I$  other than of the iteration if and only if  $i$   $\in$ during the iteration. The terms of  $(2)$  that are present at the beginning are strike ending at the ending are strike ending and  $\alpha$ since, once they are computed,  $p_k$ index i belongs to  $J$  at the end, because  $y_i \neq i$ . Thus the right-h same at the beginning and the end. at the beginning and at the end of

Now let  $i \in J$ . The value of the unaltered by the iteration, since  $j$ and so  $y_j \neq i$  for any  $i \in J$ . We preserved by the iterative procedure. at most n iterations.

#### 3. Coding the Algorithm

The class tiltprobs in namespa described in the preceding section. and y<sub>-</sub> represent the two tables us

```
\langle\text{tilt}triltprobs declaration\rangle≡
```

```
class tiltprobs
{
   std::vector<double> p_;
   std::vector<size_t> y_;
 public:
   tiltprobs(const std::vector<doub
   const std::vector<double>& p() or
   const std::vector<size_t>& y() or
   size_t operator()() const;
};
```
The tables are set up by the constructor. to a vector containing the desire set of indices I initially contains performed using as the sorting criterion object constraints. the Boost lambda library. Note th nonnegative and sum to one. This

 $\langle\text{tilt}$ tprobs constructor $\rangle \equiv$ 

 $Tilt::tilt$ probs::tiltprobs(const st  $p_{-}(p), y_{-}(p.size())$ {

 $size_t$  n =  $p$ <sub>-</sub>.size(); std::vector<size\_t> I;

```
for (size_t i = 0; i < n; ++i) I.push-back(i);std::vector<double> q(p);
double eqprob = double(1.0)/n;
```

```
using namespace boost::lambda;
while (I.size())
\mathcal{L}std::sort(I.begin(), I.end(), var(q)[1] < var(q)[2]);
   size_t j = I[0];double pr = n * q[j];if (std::abs(pr-1.0) < 1E-8 break;
   p_{-}[i] = pr;size_t y = I.back();
   v_{-}[i] = v;
   q[y] += q[i]-eqprob;
   I.erase(I.begin());
}
std::for\_each(I.begin(), I.end(), var(p_<)[-1] = 1.0);
```
The operator() of the class returns drawings from the distribution. Recall that, first, an index i is chosen with probability  $1/n$ , and then retained as the drawing with probability  $p_i$ , the drawing otherwise being  $y_i$ .

 $\langle \text{tilt}$ robs operator()) $\equiv$ 

```
size_t Tilt::tiltprobs::operator()() const
{
   double u = (*rng)->uniform();
   u \equiv p.size();
   size_t i = size_t(std::floor(u));
   double v = u-i;
   return v < p_{i}[i] ? i : y_{i}[i];
}
```
The pointer rng can be initialised to point to a pointer to whatever random number generator is to be used. It should be an instance of the class Random::RNG.

```
\langle Tilt::rnq \rangle \equiv
```

```
Random::RNG** rng;
```
#### Source files

The file tilt.h contains the declaration of tiltprobs.

 $\langle\text{tilt} \cdot \text{h}\rangle \equiv$ 

#ifndef TILT TILT H #define \_TILT\_TILT\_H

#include <vector>

```
The Ects Module 7
```

```
namespace Tilt
\mathcal{F}\langle\text{tilt}triltprobs declaration)
}
```
#endif

The code to be compiled is in tilt.cc.

 $\langle \text{tilt}.\text{cc}\rangle \equiv$ 

#include <cmath> #include <boost/lambda/lambda.hpp> #include <algorithm> #include <rng/random.h> #include "tilt.h"

namespace Tilt {  $\langle Tilt::rng\rangle$  }

 $\langle\text{tilt}$ robs constructor $\rangle$  $\langle tiltprobs operator() \rangle$ 

#### 4 The Ects Module

The module allows *Ects* to construct any number of objects of type tiltprobs. The command that is used for this purpose is settilt. The command is implemented by objects of class settilt in namespace EctsTilt, declared as follows.

 $\langle settilt | decuration \rangle \equiv$ 

```
class settilt : public Framework::command
\mathcal{L}std::string tname_;
   Grammar::Unit<double> pi_;
   void execute() const;
 public:
   settilt(const std::string&);
};
```
The syntax of the command is

settilt  $\langle name \rangle$   $\langle pi \rangle$ 

where *name* is the name by which the object that is to be constructed can be referred to, and  $pi$  is an expression, to be evaluated by the rules of mat, the elements of which are the probabilities to be assigned to the outcomes  $0, 1, \ldots, n-1.$ 

The settilt constructor saves the supplied name, objecting if it doesn't find one, and then the expression that is to be evaluated later.

}

#### <span id="page-6-0"></span> $\langle settilt \space constant \rangle \equiv$

```
EctsTilt::settilt::settilt(const std::string& st)
{
   std::istringstream is(st);
   is \gg tname_;
   if (tname_.empty())
      throw std::runtime_error(msg(NoName, tilttexts));
   pi_{-} = matgetunit(Framework::swallow(is>>std::ws,'='));
}
```
The execute function evaluates the probabilities, complaining if it finds none, and then checks that none of the probabilities is negative, and that they sum to one. If these checks fail, exceptions are thrown with suitable error messages. If they succeed, a smart pointer to a new tiltprobs object is inserted in a table.

 $\langle settilt \vert \: execute \rangle \equiv$ 

```
void EctsTilt::settilt::execute() const
{
   Matfns::mptr m = mateval(pi);
   size_t n = m-size();
   if (!n) throw std::runtime_error(msg(NoProbs, tilttexts));
   double minel = m\rightarrow min():
   if (minel < 0) throw std::runtime_error(msg(NegProb, tilttexts));
   double sumel = m->sum();
   if (std::abs(sumel-1.0) > 1E-12)throw std::runtime_error(msg(BadSum, tilttexts));
   TiltTable.replace(tname_,
      boost::shared_ptr<Tilt::tiltprobs>(new Tilt::tiltprobs(
         std::vector \leq double \geq (k((*m)(0,0)), k((*m)(n)))));}
```
The table, called TiltTable, is of type Data::AssocVecSmartPtrTable.  $\langle TiltTable \rangle \equiv$ 

Data::AssocVecSmartPtrTable<Tilt::tiltprobs> TiltTable;

Since this is a module, we need a function that returns a pointer to a newly constructed object of type settilt using the forcmd argument used for such purposes. This function is make settilt.

```
\langle make\_settilt\rangle\equiv
```

```
Framework::command* make_settilt(Framework::forcmd arg)
{ return new settilt(arg.st); }
```
#### Generating drawings

The *Ects* function tilt is made available by the module for use with set or gen. The function takes a single argument, but this argument is not a

#### The *Ects* Module 9

matrix expression, but rather the name of the previously created tiltprobs object from which a drawing is to be extracted. Thus we need a very special mechanism for "evaluating" this argument.

The class settilteval, derived from Argeval::argeval with the usual template arguments, is defined for use with set. It is declared as follows. The constructor sets things up so as to accept exactly one argument.

#### $\langle$ settilteval declaration $\rangle$ ≡

```
class settilteval : public Argeval::argeval<double, Matfns::mptr>
\mathcal{L}Matfns::arglist Do_eval(const Grammar::Unit<double>&) const;
public:
    settilteval() : Argeval::argeval<double, Matfns::mptr>(1,1) {}
};
```
The work is done by the private member function  $Do\text{-eval}$ . The argument is a reference to a unit, which should have a single argument, which appears to be an identifier, with name the name of the tiltprobs object. After having checked that the function indeed has one argument, we try to locate the smart pointer to the appropriate tiltprobs object in the table. If nothing is found, we throw an exception. Otherwise, we call the operator() of the object to get a scalar drawing that we can return enclosed in a matrix smart pointer pushed as one argument of the argument list.

```
\langle settilteval Do\_eval \rangle \equiv
```

```
Matfns::arglist EctsTilt::settilteval::Do_eval(const Grammar::Unit<double>& u)
   const
\left| \cdot \right|checkargs(u):
   const boost::shared_ptr<Tilt::tiltprobs>& tp =
      TiltTable.find(u.arguments()[0].token().text());
   if (!tp.get()) throw std::runtime_error(msg(NoTilt, tilttexts));
   Matfns::arglist arg;
   arg.push_back(Ects::newmatrix((*tp)()));
  return arg;
}
```
We need a constructed object of this class, here named setev.

```
\langle setev \rangle \equiv
```
#### settilteval setev;

The declaration of the class gentilteval is exactly like that of settilteval. The Do eval function is however coded so as to return a vector of independent drawings for the declared sample. The object genev is constructed as an instance of the class.

<span id="page-7-0"></span> $\langle qentilteval \text{ and } qenev \rangle \equiv$ 

class gentilteval : public Argeval::argeval<double, Matfns::mptr> { Matfns::arglist Do\_eval(const Grammar::Unit<double>&) const; public: gentilteval() : Argeval::argeval<double, Matfns::mptr>(1,1) {}  $\mathcal{F}$ :

#### gentilteval genev;

The code of the Do<sub>-eval</sub> function starts just like that for settilteval. Then a matrix is constructed with enough elements to reach the end of the sample. The elements from the start of the sample to the end are then filled with drawings from the tiltprobs object.

#### $\langle qentilteval Do$ -eval $\rangle \equiv$

Matfns::arglist EctsTilt::gentilteval::Do\_eval(const Grammar::Unit<double>& u) const

```
{
   checkargs(u);
   const boost::shared_ptr<Tilt::tiltprobs>& tp =
     TiltTable.find(u.arguments()[0].token().text());
   if (!tp.get()) throw std::runtime_error(msg(NoTilt, tilttexts));
   Matfns::arglist arg;
   Matrices::Matrix* ans = new Matrices::Matrix(*smplend,1);
   for (size_t i = *smplstart; i \lt *smplend; ++i)
      (*ans)(i) = (*tp)():arg.push_back(Matfns::mptr(ans));
   return arg;
}
```
Notice that these argeval objects have done all the required work. Thus the actual function that normally would combine the arguments to give the final answer should just return its first argument. That is what is done by the function retarg.

 $\langle \text{retarg} \rangle \equiv$ 

```
Matfns::mptr retarg(const Matfns::arglist& a)
\{ return a[0]: }
```
#### The C functions

Every module must have two C functions that constitute its interaction with Ects. The more important is init, which takes an argument, supplied by Ects, which points to a structure containing information necessary for the module. Here, we need the variables smplstart and smplend, and things for evaluating expressions as with mat. We set up the settilt command, and the tilt function for set and gen. Additionally, we initialise the pointer

#### The *Ects* Module 11

Tilt:: $\text{rng}$  to point to the pointer to the current **Ects** random number generator.

```
\langle Tilt \; init \rangle \equiv
```
void init(Modules::module\_host\* bridge)  $\mathcal{F}$ EctsTilt::smplstart = bridge->smplstart; EctsTilt::smplend = bridge->smplend; EctsTilt::mateval = bridge->matevaluate;

Tilt::rng = bridge->rangen;

EctsTilt::matgetunit = bridge->matgetunit;

bridge->cmdfn("settilt", EctsTilt::make\_settilt);

bridge->setectsfn("tilt", EctsTilt::retarg, &EctsTilt::setev); bridge->genectsfn("tilt", EctsTilt::retarg, &EctsTilt::genev);

The lesser of the C functions is banner. It returns a reference to one of the module text strings.

```
\langle Tilt\ banner \rangle \equiv
```
}

const char\* banner() { static std::string  $st = msg(EctsTilt::notice, EctsTilt::tiltexts);$ return st.c str(): }

#### The text strings

The module has to set aside a buffer into which the text strings can be inserted from a file. This buffer is called tilttexts. It is declared here, along with the enum listing the names by which the text strings are identified.

 $\langle Tilt \text{ } texts \rangle \equiv$ 

const char tilttexts[500] = "!!!!!!!!!!!!!!!!!!!!!!!!!!!!!!000460";

enum { notice = 1, NoName, NoProbs, NegProb, BadSum, NoTilt, };

The text strings used by the module are in the separate file tilt.txt.  $\langle\text{tilt}.\text{t}.\text{t}.\text{t} \rangle \equiv$ 

Texts for module Tilt %%%

Ects 4 module Tilt, April 2007

Creates objects that return indices with specified unequal probabilities

<span id="page-8-0"></span>Copyright (c) Russell Davidson, April 2008.

#### $\frac{9}{2}$ %

No name given for tilted probabilities object  $\%$ %% Could not find any probabilities to initialise object  $\frac{9}{2}$ % At least one negative probability specified  $\frac{9}{2}$ % Specified probabilities do not sum to one  $\frac{9}{2}$ % No object found with specified name  $\gamma$ % $\gamma$ 

#### 5. The Code File and the Makefile

The code for the interface between **Ects** and the Tilt material is in the file ectstilt.cc.

 $\langle \text{cctstilt}.\text{cc}\rangle \equiv$ 

```
#include "tilt.h"
#include <formod.h>
#include <framework/smarttable.h>
#include <framework/utility.h>
#include <framework/text.h>
#include <boost/smart_ptr.hpp>
#include <sstream>
#include <stdexcept>
extern "C"
{
   const char* banner();
   void init(Modules::module_host*);
```

```
}
```
{

namespace Tilt { extern Random::RNG\*\* rng; }

namespace EctsTilt

```
Modules::eval mateval;
Modules::create_unit matgetunit;
const size_t* smplstart, *smplend;
```
#### $\langle TiltTable \rangle$

```
\langle settilt declaration\rangle\langle make\_settilt \rangle\langlesettilteval declaration\rangle\langle \textit{setev} \rangle\langle gentilteval and genev)
\langle \text{retarg} \rangle
```
The Code File and the Makefile 13

 $\langle Tilt \text{ } texts \rangle$ 

}

 $\mathcal{L}$ 

#### using Framework::Text::msg;

```
\langle settilt constructor
\langle settilt \vert \; execute \rangle\langlesettilteval Do_eval\rangle\langle gentilteval Do_eval
```
### namespace Framework

```
namespace Text { size_t buflen = 460; }
}
\langle Tilt\ banner \rangle
```

```
\langle Tilt \; init \rangle
```
Finally, the Makefile has no surprises.

 $\langle$  tilt Makefile $\rangle$ ≡

```
MODNAME=tilt
CC = \sigma++CFLAGS = -c -03 - Wal1INCLUDE = -I $(HOME)/ects4/include -I $(HOME)/ects4/web/src
INSTALLDIR = $(HOME)/ects4/lib
OBJS = tilt.lo ectstilt.lo
```
%.lo: %.cc libtool --mode=compile \$(CC) \$(CFLAGS) \$(INCLUDE) \$<

all: \$(MODNAME).la

```
$(MODNAME).la: $(OBJS)
       libtool --mode=link g++ -o $@ -module -rpath $(INSTALLDIR) \
-avoid-version -no-undefined
```

```
$(MODNAME).lo: $(MODNAME).cc $(MODNAME).h
ects$(MODNAME).lo: ects$(MODNAME).cc $(MODNAME).h
```

```
install:
        setmsg .libs/$(MODNAME).so ! $(MODNAME).txt
```

```
libtool --mode=install install $(MODNAME).la \
$(INSTALLDIR)/$(MODNAME).la
```
#### clean:

rm -rf \*.lo \$(MODNAME).la \*.bak .libs

### **References**

Knuth, D. E. (1998). The Art of Computer Programming, Vol 2, Third Edition, Addison-Wesley.

Argeval, 9 Boost lambda library, 5 Data, 8 EctsTilt, 7–10 Knuth, Donald E., 1

Gene

## Ty<sub>l</sub>

#### Argeval Classes argeval, [9](#page-7-0) C Functions banner, 11 init, 10–11 Data Classes

AssocV[ecSma](#page-6-0)rtPtrTable, 8

Ects comma[nd](#page-6-0)s settilt, 7–8

Ects Functions tilt, 8–10

EctsTilt

Classes gentilteval, 9–10 settilt, 7–8 settilteval, 9 Functions make\_settilt, 8 retarg, 10 Member Functions gentilteval::Do\_eval, 9-10 settilt::execute, 8 settilt::settilt, 7–8 settilteval::Do\_eval, 9 settilteval::settilteval, 9 Objects genev, 9–10

setev, 9

### Index of C

ectstilt[.cc](#page-8-0) definition, 12 gentilteval a[nd](#page-6-0) genev defi[nitio](#page-8-0)n, 10 use, 12 gentilteval Do\_eval defi[nitio](#page-8-0)n, [10](#page-6-0) use, 13  $make\_settilt$ defi[nitio](#page-8-0)n, [8](#page-6-0) use, 12 retarg definition, 10 use, 12 setev definition, 9 use, 12 settilt constructor definition, 8 use, 13 settilt declaration definition, 7 use, 12 settilt execute definition, 8 use, 13 settilteval declaration definition, 9 use, 12 settilteval Do\_eval definition, 9 use, 13